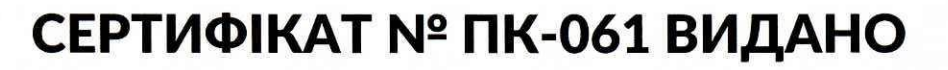

## СОБОЛЮ МАКСИМУ ОЛЕГОВИЧУ

за успішне завершення курсу підвищення кваліфікації на базі Приватного закладу ВИЩОЇ ОСВІТИ «ХАРКІВСЬКИЙ ТЕХНОЛОГІЧНИЙ УНІВЕРСИТЕТ «ШАГ» (наказ №077/2012-пк від 22 грудня 2020 р.). Курс проведено в межах проєкту «PROF2IT» від ГС «Харківський кластер інформаційних технологій» за участі компанії «NIX Solutions» за напрямом:

## **Тестування ПЗ (QA)**

Загальний обсяг курсу: 6 кредитів ЄКТС

Період проходження курсу: з 15.03.2021 р. по 15.05.2021 р.

Зміст курсу спрямовано на підвищення кваліфікації та актуалізацію знань викладачів суміжних напрямів закладів професійно-технічної, фахової передвищої, вищої та післядипломної освіти в галузі тестування ПЗ (QA).

Дата видачі сертифікату: 20.05.2021 р.

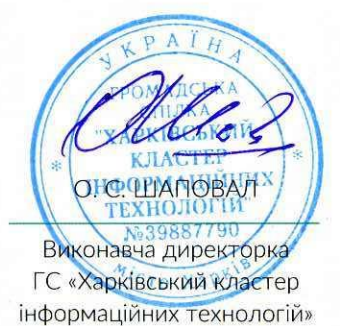

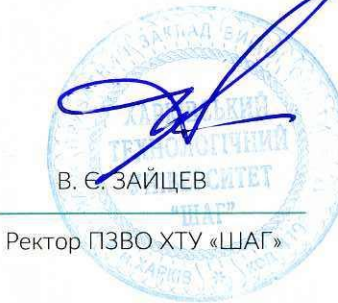

Директор ТОВ «НІКС СОЛЮШЕНС ЛТД»

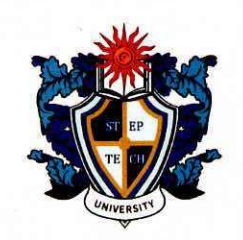

UTIONS